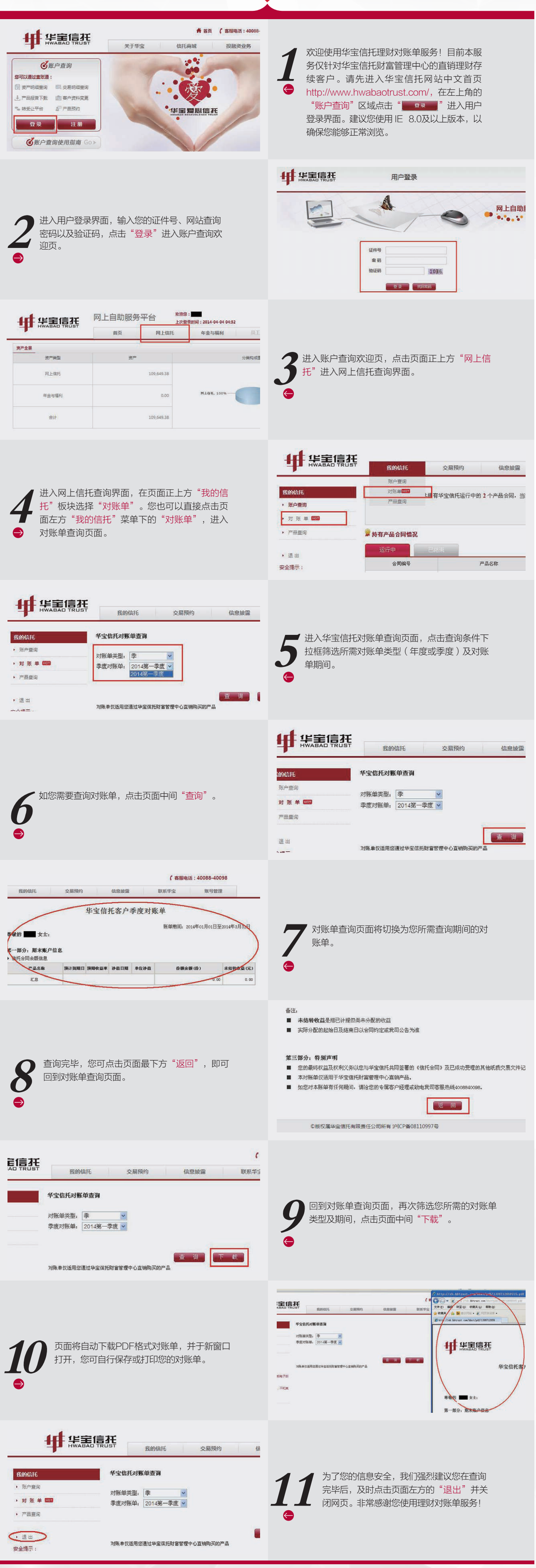

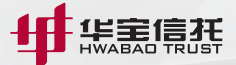

## 华宝信托理财对账单 查询及下载功能操作指南

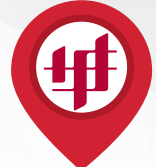